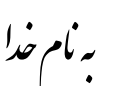

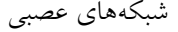

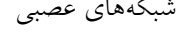

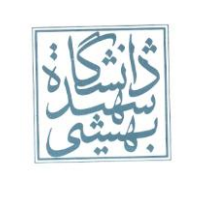

تکلیف دوم – بهار ١٣٩٤ تاریخ تحویل: ٣١ اردیبهشت ١٣٩٤

**قبل از اینکه رشوع به حل مترینها کنید، حتام یک بار فایل pdf.Policies( موجود در وبگاه( که حاوی نکات مهم در تحویل تکالیف هست را مطالعه فرمایید.**

**حل سواالتی که امتیازی هستند، اجباری نبوده ومنرهی اضافی خواهند داشت.**

طراح هریک از سوالات در زیر مشخص شده است .در صورتی که سوالی دارید می توانید سوالتان را در گروه مطرح کنید یا از طراح **سوال بپرسید.**

> -طراح سوالات ٤ و ٥: آقای کاهان<br>-طراح سوالات ٦ و ٧: آقای زندی -طراح سوالات ۱ الی ۳: خانم صنیع<br>-طراح سوالات ٤ و ٥: آقای کاهانی **طراح سواال ت 1 الی :3 خانم صنیعی**

# **سوال :1**

پژوهشهای زیادی در حوزهی علوم مغز و بینایی نشان می دهند که کـارکرد بخشـی از مغـز کـه مسـئول شناسـایی چیزهـای مختلف است، مشابه عملکرد شبکههای RBF می باشد. ویژگیهایی از تصویر که به شناسایی آن کمک می کنند و برای دسـته بندی تصاویر دریافتی مهم هستند، عموما لبههای تصویر در جهات مختلف می باشند. در این تمرین قصد داریم شکل سـادهای از طبقهبندی با استفاده از شبکههای RBF را بررسی کنیم. برای این کار، ۷ کلاس مختلف از مجموعـهدادهی Caltech101 شامل کلاس های هواپیما، صندلی، فیل، درخت، موتورسیکلت، توت فرنگی و گل آفتابگردان را انتخـاب کـردهایـم. هـر کـلاس شامل ٣٠ تصویر است. از ٢٠ تصویر در فاز آموزش و از ١٠ تصویر دیگر در فاز تست استفاده میکنیم.

1ورودی شبکه، لبههای عمودی، افقی، 45+ و 45- هستند که با استفاده از فیلترهای گابور ٰ به دست آمده و بـه صـورت بـرداری پشت سر هم قرار گرفتهاند. فایل TrainInputs.mat و TestInputs.mat شـامل دادههـای ورودی آمـاده شـده هســتند. هـر ستون شامل یک نمونه و هر سطر حاوی یک ویژگی نمونههای مختلف هستند.

الف) فایل TrainOutputs.mat را بسازید. سپس دادههای این فایل و فایل TrainInputs را برای آموزش بـه یـک شـبکهی RBF بدهید. از دستور newrbe در متلب استفاده کنید. زمان آموزش شبکه را گزارش کنید.

ب) آیا در هنگام آموزش شبکه به خطای خاصی از سوی متلب برمی خوردید؟ اگر پاسخ شما به این سوال مثبت است، چه راه حل هایی برای برطرف کردن این خطا و آموزش موفق شبکه پیشنهاد میکنید؟ (تصاویر در پوشه ی Caltech قرار دارند.) ج) پس از آموزش شبکه، دادههای تست را روی آن امتحان کرده و مقدار MSE شبکه را گزارش نمایید.

4

 $\overline{\phantom{a}}$ 

1 Gabor Filters

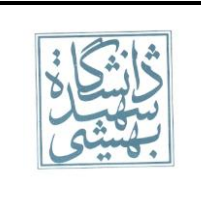

د) سوال بالا را با دستور newrb متلب تکرار کنید. این دستور اجازه تنظیم کردن پارامترهای بیشتری را به کـاربر میدهـد. بـا تنظیمات مختلف newrb، بهترین نتیجه از نظر MSE (روی داده های تست) را گزارش نمایید.

## **سوال :2**

فایل Tehran2008.xsl حاوی بخشی از اطلاعات آب و هوایی شهر تهران در هر یک از روزهای ۱۲ ماه سـال ۲۰۰۸ مـیلادی است. برای هر روز مشخصات آب و هوایی در چندین ساعت مختلف ثبت شده است. در تمـرین سـری قبـل، دمـای هـوا را بـا استفاده از ۵ دمای ثبت شدهی قبلی با استفاده از پرسپترونهای چندلایه پیشبینی کردید.

الف) این بار میخواهیم شبکه ای داشته باشیم که با استفاده از دو ویژگی فشار هـوا(P: Pressure) و سـرعت بـاد( ff: Wind Speed) مقدار دما را به عنوان خروجی تولید میکند.(یعنی این بار به جای طراحی شبکهی عصبی|ی که دمای هوا را از روی دمای هوای روزهای دیگر پیش کند، شبکهای طراحی کنید که فشار هوا و سرعت باد در هر روز را به عنوان ورودی می گیـرد و دمای هوا در آن روز را به عنوان خروجی تولید می *ک*ند.) دقت کنید که مـی بایسـت ایـن مسـاله را بـا اسـتفاده از تـابع newff نرم فزار Matlab حل کنید. ساختارهای مختلف شبکهی عصبی شـامل 1-5-1، 1-5-5-1، 1-10-10-1، 1-10-10-1 و 1-20-1 را برای این مساله با مقادیر پیش فرض تابع newrff امتحان کنید.

ب) برای ساختاری که عملکرد بهتری از نظر MSE بر روی داده های تست دارد و با درنظر گرفتن تابع فعالیتpureline برای نورون لایهی خروجی و تابع فعالیت tansig و logsig(هردو را بررسی کنیـد) بـرای نـورون هـای لایـه ی مخفـی، روشهـای یادگیری زیر را یک به یک اعمال کرده و کارایی شبکه را در صورت به کارگیری هرکدام از آنها، با استفاده از MSE مقایسـه کنید. زمان آموزش را نیز به ازای به کارگیری هرکدام از روشهای یادگیری گزارش نمایید.

1)Gradient descent

2)Gradient descent with momentum

3)Gradient descent with adaptive learning rate

4)Levenberg-Marquardt

5)Quasi-Newton

6)Conjugate gradient

-مانند حالت قبل، سطرهایی که اطلاعات مربوط به دما، فشار هوا یا سرعت باد در آنها ناقص است را حذف نمایید.

-تقریبا 2/3 دادهها را برای آموزش و 1/3 باقی مانده را برای تست استفاده نمایید.

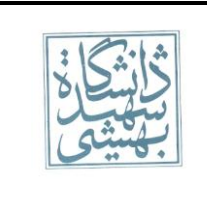

تکلیف دوم – بهار ١٣٩٤ تاریخ تحویل: ٣١ اردیبهشت ١٣٩٤

## **سوال 3 )امتیازی(:**

الگوریتم ژنتیک یکی از الگوریتمهایی است که میتوان از آن برای حل مسائل بهینه سازی استفاده کرد. بنابراین، برای آموزش یک شبکه ی عصبی feedforward نیز میتوان از این الگوریتم بهره برد. در این سوال قصد داریم مسالهی تخمین تعـداد لکـه های موجود در سطح خورشید(Sunspot) در سال های آینده، با استفاده از تعداد لکهها در ۴ سال قبـل را، بـا اسـتفاده از یـک شبکهی عصبی feedforward که دارای ساختار 1-6-4 است، حل کنیم.

همانطور که میدانید، در الگوریتم ژنتیک، هدف این است که یک تابع سازگاری ٔ، کاهش(یا افزایش) یابـد. انتخـاب کرومـوزوم های برتر هم بر اساس مقدار تابع سازگاری برای هر کروموزوم در حالت جاری، صورت می گیرد.<sup>۳</sup>

الف) در آموزش یک شبکهی عصبی با استفاده از الگوریتم ژنتیک، کروموزومها همان وزن ها هستند و تـابع سـازگاری، MSE است که سعی می شود در هر گام کاهش یابد. با استفاده از ابزار gatool نرم افزار Matlab( که در قسمت *Optimization* در نسخه ۲۰۱۳ نرم افزار Matlab موجود است)، یک شبکه ی عصبی را برای حل مسالهی Sunspot که در بالا توضیح داده شد، آموزش دهید. برای این منظور از دادههای فایل sunspot.dat استفاده کنیم. در این فایل، ستون اول نمایشگر سال ها و سـتون دوم حاوی تعداد Sunspotها در هر سال است. از نمونههای ۱۷۰۰ تا ۱۹۳۰ برای آموزش و از نمونههای ۱۹۳۱ تا ۲۰۱۲ برای تست استفاده کنید. همانطور که گفته شد، برای پیش بینی از ۴ نمونه در زمانهـای قبـل از زمـان مـوردنظر اسـتفاده نماییـد. هنگامی که تعداد تکرارهای الگوریتم ژنتیک به ۵۰۰ رسید، الگوریتم را متوقف کرده و مدت زمان آموزش را ثبت کنید.

**راهنمایی:** برای حل این مساله، باید تابعی بنویسید که در هر گام، مقادیر کروموزوم(که در اینجا وزن ها هستند) را به عنـوان ورودی می گیرد و مقـدار تـابع سـازگاری(که در اینجـا MSE شـبکه اسـت) را بـه عنـوان خروجـی برمـی گردانـد. در قسـمت FitnessFunction ابزار gatool،بایلد نیام ایین تیابع را بیه فیرم *FunctionName@* وارد کنیید. همچنیین در قسیمت  $^{\mathfrak{t}}$  تعداد متغیرهایی که باید آموزش ببینند را وارد کنید $\,$ .

<u>.</u>

2 Fitness Function

در صورتی که با الگوریتم ژنتیک آشنایی ندارید، اطلاعات اولیه و مثال های خوبی را می توانید از بخشهای مختلف لینک <sup>3</sup> زیر به دست آورید:

<http://www.obitko.com/tutorials/genetic-algorithms/index.php>

4 در این زمینه، یا لینک زیر مراجعه کنید:Matlab نرمافزار Help برای اطالعات بیشتر در مورد این ابزار به قسمت <http://www.mathworks.com/help/gads/performing-a-genetic-algorithm-optimization.html>

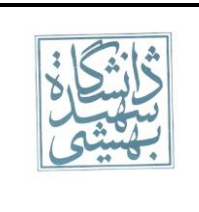

ب) اگر تعداد تکرارها را زیادتر کنید، آیا نتیجه، تغییر چندانی میکنـد؟ شـیب تغییـر MSE بـه چـه صـورت اسـت؟ (نمـودار تغییرات MSE در هر تکرار را در گزارشتان بیاورید)

ج) مساله را با همان ورودیها، این بار با الگوریتم آموزش پس انتشار به عقب ْ، حـل کنیـد. زمـان آمـوزش و MSE حاصـل از روش ها را با هم مقایسه کنید. کدام یک از روشها از نظر شما بهتر و کارآمدتر است؟ چرا؟

## **سوال :4**

در شبکه RBF، با زیاد شدن تعداد نورون های لایه مخفی، اگر فرض کنیم مشکلی برای معکوس کردن ماتریس وجود نداشـته باشد. (M: تعداد نورون های لایه ی مخفی $\rm N-$ : تعداد نمونه های آموزشی)

الف) آیا همیشه M = N خطای آزمایش کمتری نسبت به M < N دارد؟ توضیح دهید.

ب) اگر تعداد نمونه ها (N) خیلی زیاد باشد چطور؟

ج) رابطه ی مقدار واریانس کرنل ها (نسبت به حالت بهینه) را با احتمال وقوع Overfitting یا Underfitting بررسی کنید.

#### **سوال 5:**

مجموعه داده ی USPS، متشکل از تصاویر دست نویسی از اعداد ۰ تا ۹ است. که برای سادگی تنها ارقام ۱ تا ۵ استفاده شـده است. هر تصویر در سطح خاکستری و به اندازه ی ۱۶ \* ۱۶ پیکسل گرفته شده است. تصاویر بـا یـک Row wise بـه بـردار های ۲۵۶ بعدی تبدیل شده و مقادیر پیکسل ها به [1,1-] تغییر مقیاس یافته انـد. هـدف ایجـاد شـبکه ای اسـت کـه فضـای ورودی را تغییر داده و ابعاد را کاهش دهد. داده های تست و آموزش یکسان هستند.

**فایل mat5.Usps**:متشکل زدوماتدیسX وY چت. ماتدیسX:نمونههابهصورتچتونی.ماتدیسY:خدوجیمطلو .

الف) شبکه ای با یک لایه ی مخفی ایجاد کنید که ابعاد ورودی را به ۱۰ بعد کـاهش داده و نمونـه هـا را دسـته بنـدی کنـد. بهترین دقت بدست آمده را گزارش دهید. (تابع فعالیت های مخفی را خطی در نظر بگیرید)

l

<sup>&</sup>lt;sup>5</sup> Backpropagation

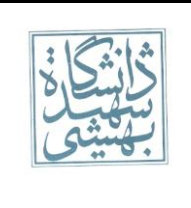

**راهنمایی**: کاهش بعد در لایه ی مخفی انجام گرفته و سپس در لایه ی خروجی نمونه ها دسته بندی می شـوند. دقـت کنیـد که ۵ نورون در لایه ی خروجی داریم.

ب) حال اینبار ابعاد را به ۲ کاهش داده و به صورت تصادفی ۱۰۰ نمونه از مجموعه داده را در فضای جدید نمایش دهید (ایـن کارها را برای حالات ۱ و ۲ انجام دهید) و دقت را مقایسه کنید.

- ۱) توابع فعالیت لایه ی مخفی را خطی در نظر بگیرید.
- ٢) توابع فعالیت لایه ی مخفی را غیر خطی در نظر بگیرید.

پ) هریک از انواع توابع فعال سازی (خطی – غیر خطی) برای نمونه هایی با چه نوع ویژگی مناسب تر هستند؟

ت) با این شیوه، آیا می توان انتخاب ویژگی (Feature Selection) نیز انجام داد؟ اگر بله، چگونه؟

ش) فرض کنید خروجی مطلوب (Y) همان ورودی (X) باشـد، و شـبکه ای بـا M ورودی، N نـورون در لایـه ی مخفـی و M نورون در لایه ی خروجی ایجاد کنیم (N << M). این شبکه چه کاری انجام می دهد؟ تفاوت آن با شبکه ی قبلـی بـه لحـاظ کاربردی چیست؟

ج) به طور کلی پس از کاهش بعد، آیا امکان دارد خطا صفر شود؟ (امتیازی)

#### **سوال :6**

یک نورون را در نظر بگیرید که تابع فعالیت آن f است. تابع f همواره مشتقپذیر است. این نورون N ورودی (بـه جـز بایـاس) دارد. میخواهیم روشی را بررسی کنیم که در آن، فرایند آموزش نیازی بـه تکـرار نـدارد. در واقـع تنهـا در یـک تکـرار جـواب مشخص خواهد شد. به علاوه فرض کنیم که قرار است رگرسیون انجام دهیم.

الف- فرض کنید که تابع فعالیت خطی باشد. اگر بخواهیم که خطای آموزش کمینه باشد، فرمول آموزش به صورت زیر خواهد بود. این فرمول را اثبات نمایید.

### $W = (X^T X)^{-1} X^T$

دقت کنید که عملا تکرار نخواهیم داشت و در یک گام وزنهای نورون طوری بدست میآیند که خطای آموزش کمینه است.

- ${\rm M}{\times}{\rm F}$ : مجموعهی دادهها، هر ردیف یا داده است و ستونها ویژگیها هستند. اندازه:  ${\rm X}$ 
	- $M \times 1$ . خروجی مطلوب برای هر یک دادهها.  $Y$

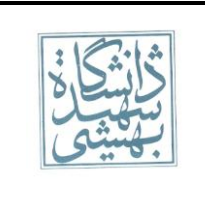

تکلیف دوم – بهار ١٣٩٤ تاریخ تحویل: ٣١ اردیبهشت ١٣٩٤

 $\rm{Fx1}$  . وزنهای مطلوب نورون  $\rm{W}$ 

ب- اثبات کنید کنید که خطای آموزش این فرمول کمینه است. (امتیازی)

پ- برای حالتی که تابع فعالیت غیر خطی باشد، فرمول این نوع آموزش چه خواهد شد؟ آیا تابع فعالیت بایـد شــرایط خاصــی داشته باشد یا فرمول شما برای هر تابعی صادق است؟

ت- به ازای مجموعهی دادهی  $X$ ، فرمول کمترین خطا چه خواهد شد؟

ث- با توجه به اینکه فرمول کمترین خطای آموزش، تنها در برخی از حالات ورودیها صفر خواهد شد، آیا میتوان گفت کـه یک نورون با یک تابع فعالیت خاص، ظرفیت محدودی برای یادگیری دارد؟ به عبارت دیگر اگر بخواهیم کمتـرین خطـای آموزش را داشته باشیم، برخی نورونها هرگز نمی توانند این خطا را صفر کنند. پاسخ خود را با ذکر مثـال توضـیح دهیـد. (در مثال شما، تابع فعالیت، تعداد ورودی و دادهها دلخواه هستند)

ج- توضیح دهید که به طور کلی به نظر شما چه توابع فعالیتی میتوانند خطای آموزش کمتری داشته باشند؟ (امتیازی)

چ- با وجود چنین روشی که بدون تکرار میتواند نورون را آموزش دهد و خطای آموزش آن نیز کمینــه اسـت، چــه نیــازی بــه روشهای تکراری است؟ دلایل خود را توضیح دهید.

## **سوال :7**

یک نورون را در یک شبکهی پرسیترون چندلایه، در نظر بگیرید. اگر تابع فعالیت tanh باشد:

الف- به صورت ریاضی نشان دهید نورونهایی که مقدار Induced Local Field) ۷ در آنها نزدیک به صفر اسـت، سـریعتر آموزش میبینند. به عبارت دیگر تغییرات وزنهای آنها بیشتر است.

 $\,a$  برای تابع فعالیت زیر میزان واریانس توزیعی که وزنهای اولیهی یک نورون از آن انتخاب میشوند، باید چقـدر باشـد؟ ( $\,$ عدد ثابت است)

 $f(v) = 1.7159 \tanh(av)$ 

**راهنمایی:** از اسلاید ۶۰ الی ۶۲ بخش MLP و همچنین برخی صفحات مقالهی Efficient BackProp استفاده نمایید.